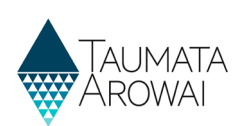

## **Correct an invalid invitation code** *(for all users)*

If your email security set up does not recognise taumataarowai.govt.nz as a safe domain it may encrypt the invitation link in our email for your protection. It will then unencrypt it when you click on it but may change the invitation code included in the link in the process, leading to an Invalid Invitation Code error.

This Reference Guide takes you through the steps to correct the invitation code so that it works.

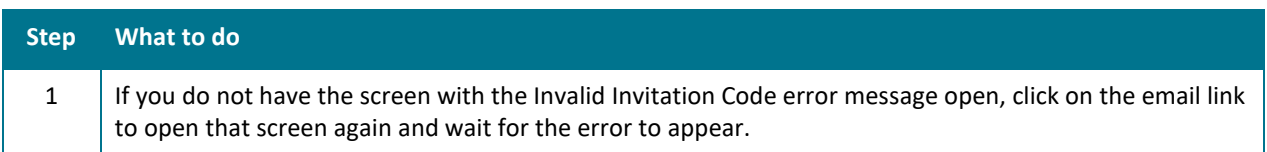

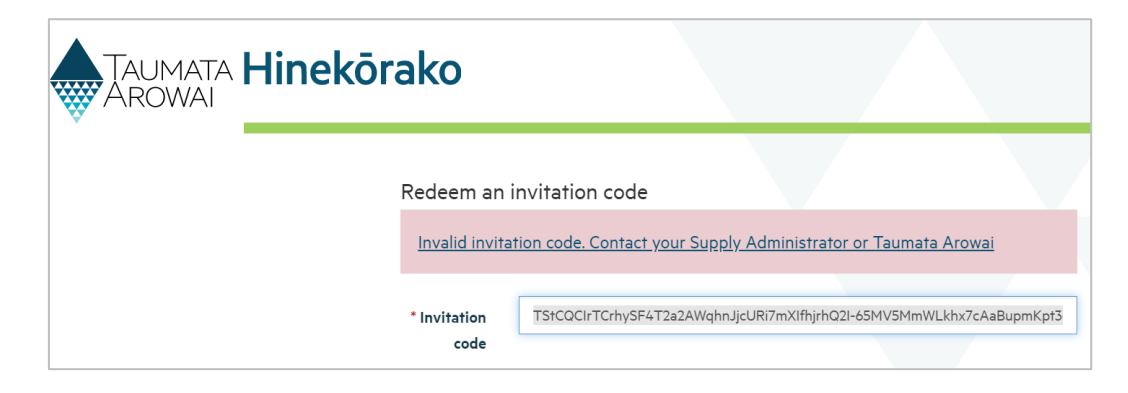

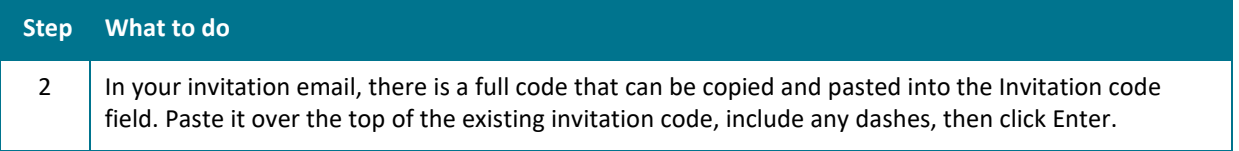

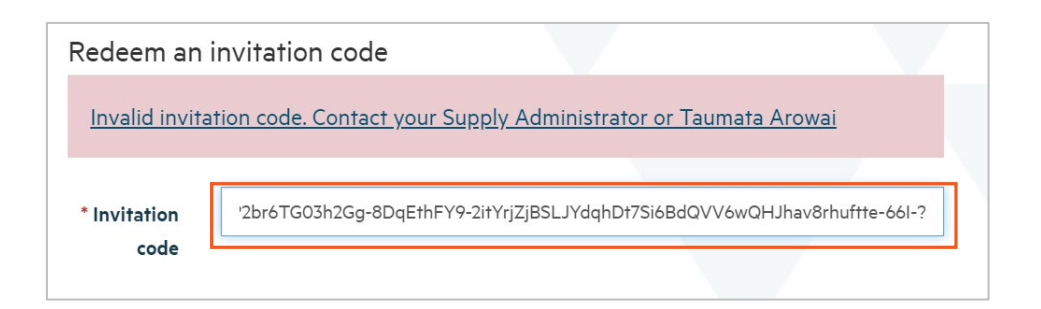

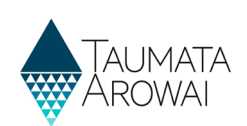

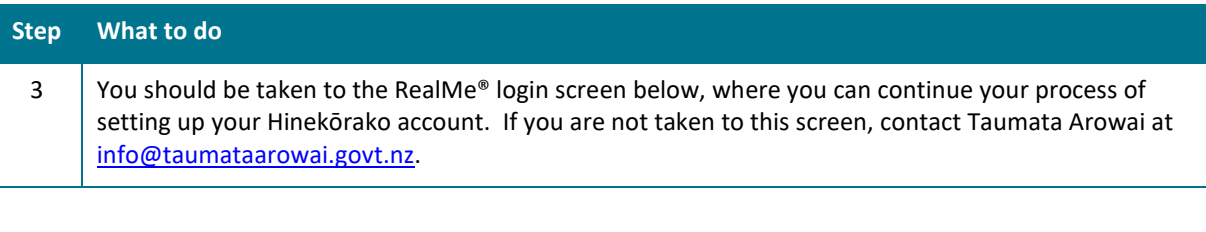

## Log in with **RealMe**

You've been redirected here so you can log in with RealMe

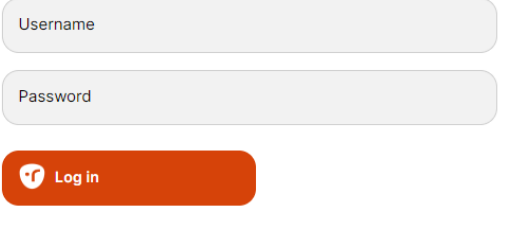

**Forgot Username or Forgot Password?** 

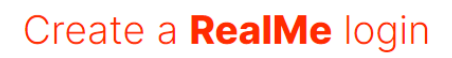

To access this service you need a RealMe login.

You'll be able to access a range of services with a single username and password. RealMe is designed to protect your privacy and security.

Create a RealMe login